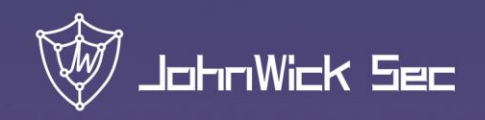

Guard the internet of value

# ETH SMART CONTRACT **AUDIT REPORT**

JOHNWICK SECURITY LAB

WWW.JOHNWICK.IO

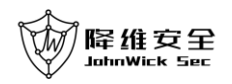

**John Wick Security Lab** received the **SATT** (company/team) **Smart Advertising Transaction Token (SATT)** project smart contract code audit requirements on **2020/09/21**.

**Project Name**:**Smart Advertising Transaction Token (SATT)**

**Smart Contract Address**:

[https://etherscan.io/address/0xdf49c9f599a0a9049d97cff34d0c30e468987](https://etherscan.io/address/0xdf49c9f599a0a9049d97cff34d0c30e468987389#code) [389#code](https://etherscan.io/address/0xdf49c9f599a0a9049d97cff34d0c30e468987389#code)

**Audit Number**:**20200912**

**Audit Date**:**20200921**

**Audit Category and Result:**

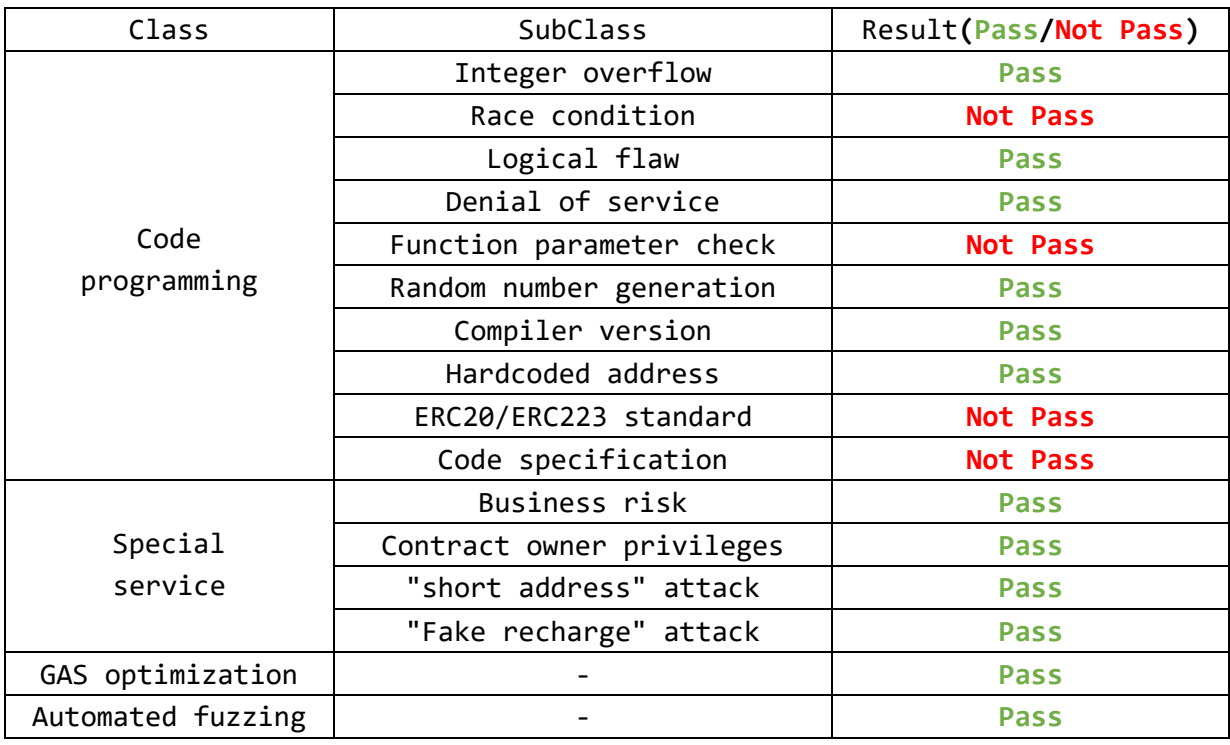

(Other unknown security vulnerabilities and Ethereum design flaws are not included in this audit responsibility)

## **Audit Result**:**PASS**

#### **Auditor**:**John Wick Security Lab**

(Disclaimer: The John Wick Security Lab issues this report based on the facts that have occurred or existed before the issuance of this report, and assumes corresponding responsibility in this regard. For the facts that occur or exist after the issuance of this report, the John Wick Security Lab cannot judge the security status of its smart contracts and does not assume any responsibility for it. The safety audit analysis and other contents of this report are based on the relevant materials and documents provided by the information provider to the John Wick Security Lab when the report is issued (referred to as the information provided). The John Wick Security Lab assumes that there is no missing, falsified, deleted, or concealed information provided. If the information

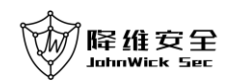

provided is missing, falsified, deleted, concealed, or the information provider's response is inconsistent with the actual situation, the John Wick Security Lab shall not bear any responsibility for the resulting loss and adverse effects.)

#### **Audit Details**:

//JohnWick: 47L

The decimal point of this contract is 18, which is consistent with the decimal point of Ethereum's base currency Ether(ETH), in line with the recommended practice.

#### //JohnWick: **[Low Risk]** 20L

This contract does not use the SafeMath library to avoid potential integer overflow issues, which is not in line with the recommended practice.

#### //JohnWick: **[Low Risk]** 20L

The function transferOwnership(address payable newOwner) does not check if newOwner is address(0). If the owner is set to address(0) by mistake, the contract will be out of control.

#### //JohnWick: **[Low Risk]** 48L

uint256 public constant totalSupply = 20000000000000000000000000000; This way of writing is not conducive to improving the code readability of this smart contract, the code should be written as: uint256 public constant totalSupply =  $20000000000$  \* (10 \*\* uint256(decimals));

#### //JohnWick: **[Low Risk]** 103L

require(balanceOf[\_to] + \_value > balanceOf[\_to]); This will cause an exception to be thrown if the value is 0, which need to change  $>$  to  $>=$ .

#### //JohnWick: **[Low Risk]** 118L

The function approve(address \_spender, uint256 \_value) has a race condition problem.

We recommend adding the following check code after 119L:

require( value ==  $\theta$  || allowance[msg.sender][ spender] ==  $\theta$ );

Or use the increaseApproval or decreaseApproval functions of the OpenZeppelin open source framework to achieve atomic increase or decrease allowance[msg.sender][ spender] to avoid this problem.

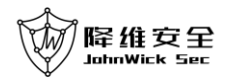

#### //JohnWick: **[Low Risk] 81L**

Function transfer (address to, uint256 value, bytes memory data) does not comply with the ERC223 standard. According to the standard, \_data can be empty, but the implementation of this contract is that if \_data is empty, the transfer transaction will not be triggered.

### //JohnWick: 125L

transferToken (address token,address to,uint256 val) public onlyOwner function allows the contract owner to return the ERC20 token which was mistakenly transferred to this contract to the to address, which avoids the loss caused by the misoperation and conforms to the recommended practice.

**Note:** The line number of the code involved in the audit details is based on the verified contract source code uploaded by the project party at etherscan.io, which is also displayed as a backup in the Smart Contract Source Code section of this report.

#### **Smart Contract Source Code:**

```
/**
*Submitted for verification at Etherscan.io on 2019-03-19
*/
pragma solidity ^0.5.6;
contract owned {
    address payable public owner;
    constructor () public {
        owner = msg.sender;
    }
    modifier onlyOwner {
        require(msg.sender == owner);
        _;
    }
    function transferOwnership(address payable newOwner) onlyOwner public {
        owner = newOwner;
    }
```

```
降维安全
```
}

```
 function() external payable {
    }
     function withdraw() onlyOwner public {
        owner.transfer(address(this).balance);
    }
}
interface ERC20 {
 function transfer(address receiver, uint256 value) external returns (bool ok);
}
interface ERC223Receiver {
   function tokenFallback(address _from, uint _value, bytes32 _data) external;
}
contract SaTT is owned,ERC20 {
    uint8 public constant decimals = 18;
    uint256 public constant totalSupply = 20000000000000000000000000000; // 20 
billions and 18 decimals
    string public constant symbol = "SATT";
    string public constant name = "Smart Advertising Transaction Token";
    mapping (address => uint256) public balanceOf;
    mapping (address => mapping (address => uint256)) public allowance;
    event Transfer(address indexed from, address indexed to, uint256 value);
    event Approval(address indexed tokenOwner, address indexed spender, uint256
tokens);
    constructor () public {
        balanceOf[msg.sender] = totalSupply;
```
#### 降维安全 .<br>JohnWick Ser

Smart Contract Audit Report

```
 function isContract(address _addr) internal view returns (bool is_contract) 
{
     bytes32 hash;
     assembly {
          //retrieve the size of the code on target address, this needs assembly
         hash := extcodehash( addr)
     }
 return (hash != 
0xc5d2460186f7233c927e7db2dcc703c0e500b653ca82273b7bfad8045d85a470 && hash != 
bytes32(0));
    }
```

```
 function transfer(address to, uint256 value) public returns (bool success)
```

```
 _transfer(msg.sender, to, value);
 return true;
```

```
 }
```
{

 function transfer(address to, uint256 value,bytes memory data) public returns (bool success) {

```
if((data[0]): = 0) {
        _transfer(msg.sender, to, value);
     }
     return true;
 }
```
 function transferFrom(address \_from, address \_to, uint256 \_value) public returns (bool success) {

```
require( value <= allowance[ from][msg.sender]); // Check
allowance
        allowance[_from][msg.sender] -= _value;
        _transfer(_from, _to, _value);
        return true;
    }
   function transfer(address from, address to, uint256 value) internal {
        // Prevent transfer to 0x0 address. Use burn() instead
       require( to != address(0x0));
        // Check if the sender has enough
       require(balanceOf[ from] >= value);
        // Check for overflows
```

```
降维安全
JohnWick Sec
   require(balanceOf[_to] + _value > balanceOf[_to]);
```

```
 // Subtract from the sender
        balanceOf[_from] -= _value;
        // Add the same to the recipient
        balanceOf[_to] += _value;
        if(isContract(_to))
        {
            ERC223Receiver receiver = ERC223Receiver(_to);
            receiver.tokenFallback(msg.sender, _value, bytes32(0));
        }
        emit Transfer(_from, _to, _value);
    }
     function approve(address _spender, uint256 _value) public
        returns (bool success) {
       allowance[msg.sender][ spender] = value;
       emit Approval(msg.sender, _spender, _value);
        return true;
    }
    function transferToken (address token,address to,uint256 val) public 
onlyOwner {
       ERC20 erc20 = ERC20(token);
        erc20.transfer(to,val);
    }
     function tokenFallback(address _from, uint _value, bytes memory _data)
```

```
 }
```
}

pure public {